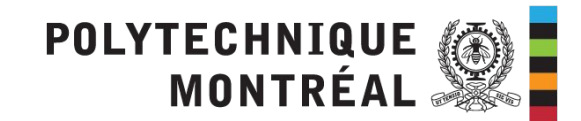

# **Combining OpenTracing and Kernel Tracing for Performance Analysis of Distributed Applications**

Progress Report Meeting - May 6, 2019 **DORSAL** Ecole polytechnique de Montréal

Loïc Gelle Michel Dagenais

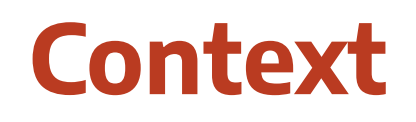

OpenTracing: where does it help, where does it fail?

Ð

#### **What distributed tracing is all about**

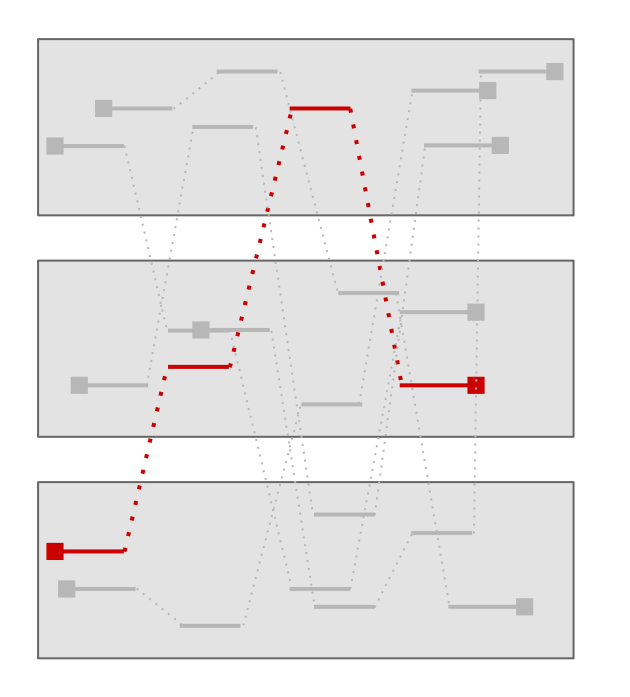

- Single user request, multiple machines
- We want to tell the full story of a given request

#### **Key facts about OpenTracing**

- An open-source specification for distributed tracing
- A vendor-neutral API for instrumenting libraries
	- API available for **popular languages** like Java, Go, C++, Python...
	- Lots of libraries like gRPC, NodeJS... are instrumented
- Many tracers (Jaeger, OpenZipkin, LightStep…) implement the OpenTracing specification
	- □ OpenTracing **leaves implementation details** to the tracers
	- Each tracer has different purposes and analyses / UI

#### **Describing complex transactions**

OpenTracing focuses on describing tasks instead of events.

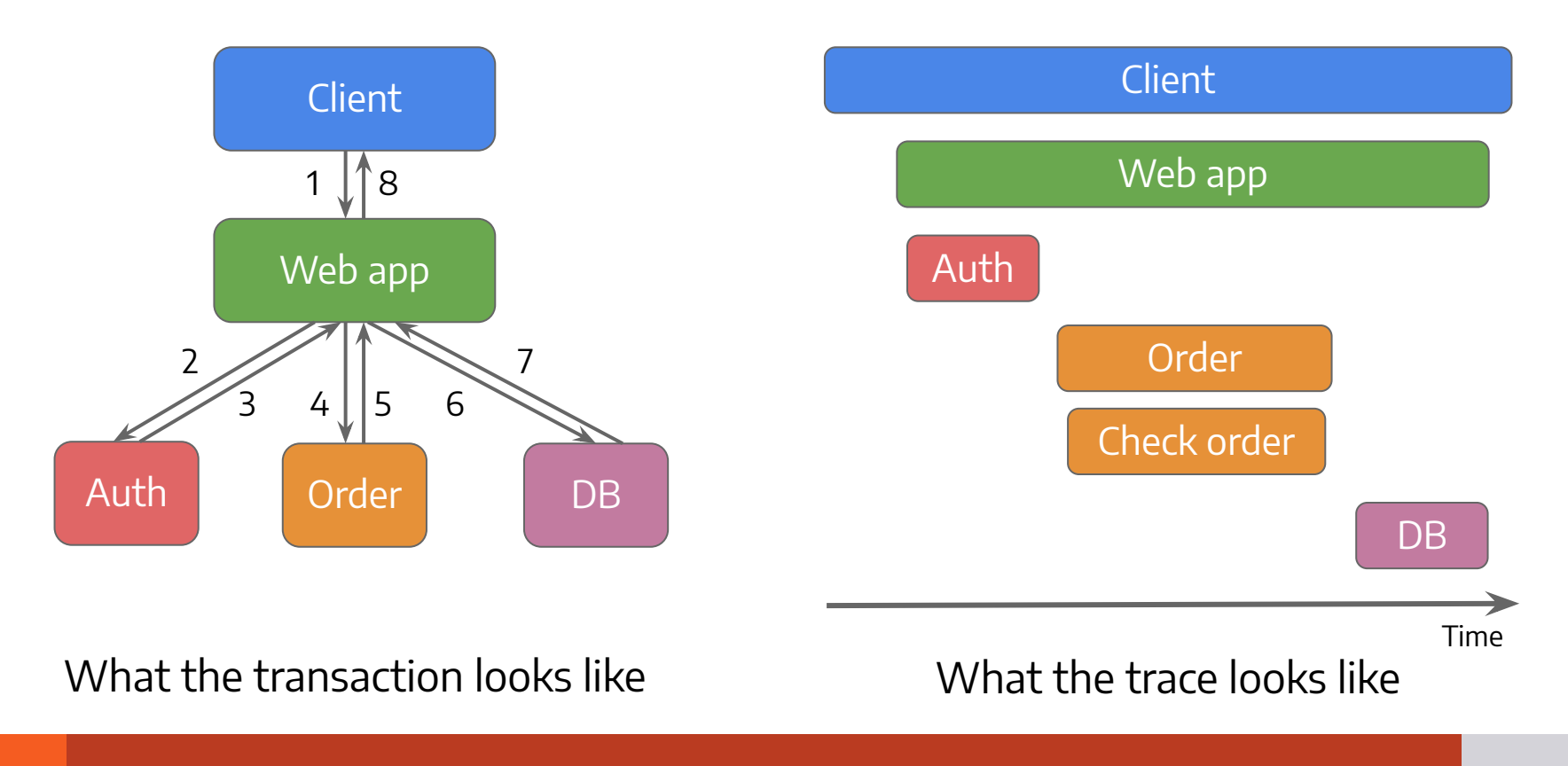

## **Key concepts in OpenTracing**

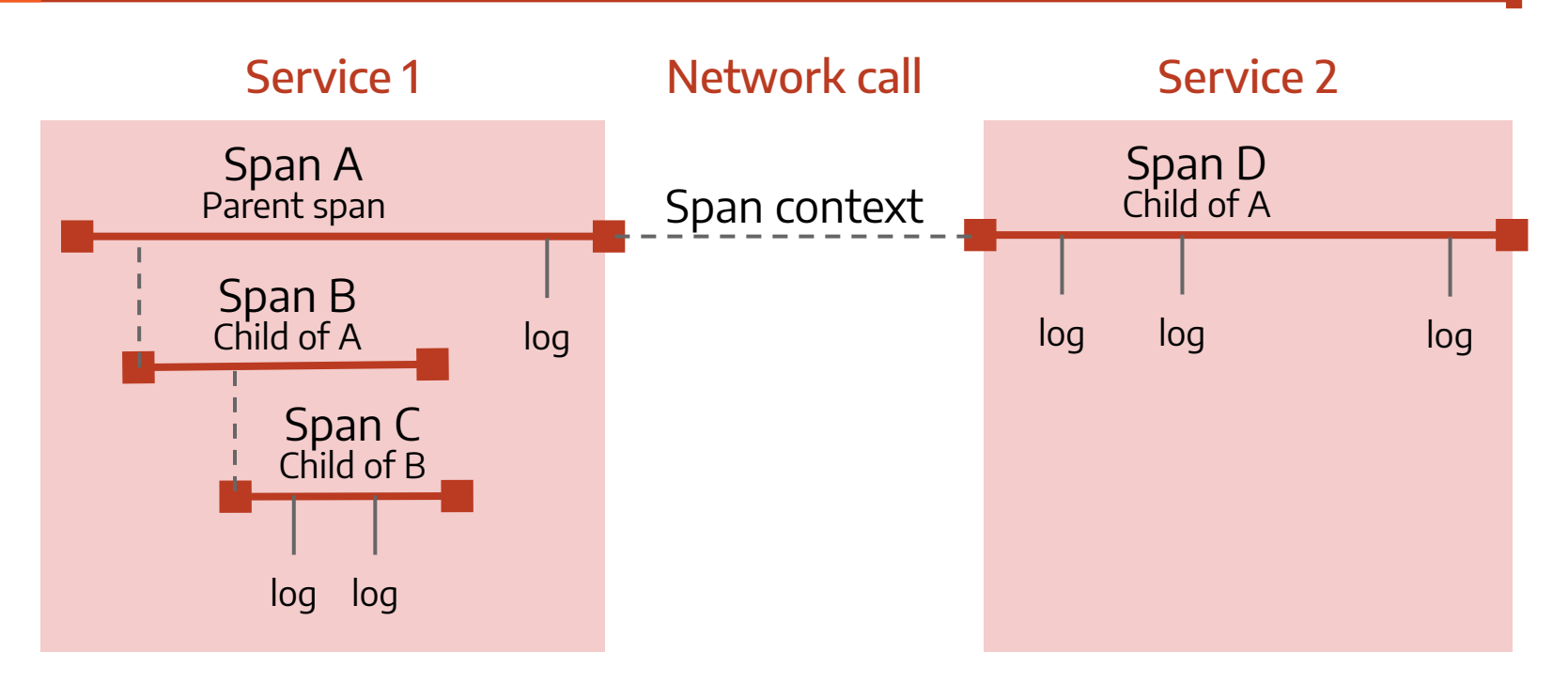

- A span has a name, a start, a duration, tags and attached logs.
- **The span context** identifies the trace; it is injected into requests.
- A trace is the recording of the whole transaction using the above!

## **The benefits of OpenTracing**

- The community is growing
- The traces provide useful high-level context for debugging applications
- $\blacksquare$  The tracers provide the machinery to **collect the** traces and display them
- Use and deployment are fairly easy

#### **Where does OpenTracing fail?**

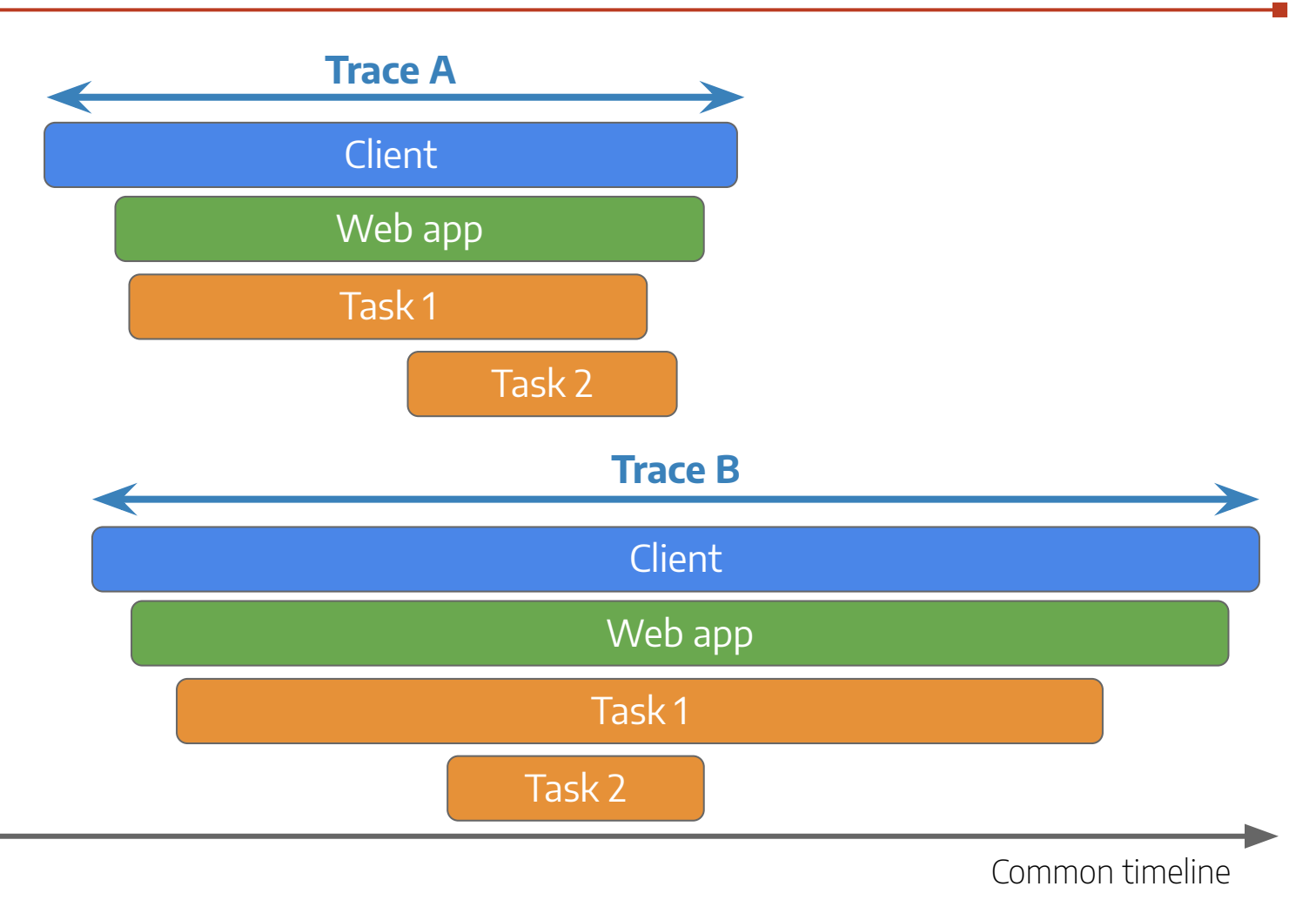

#### **Same events, different perspective**

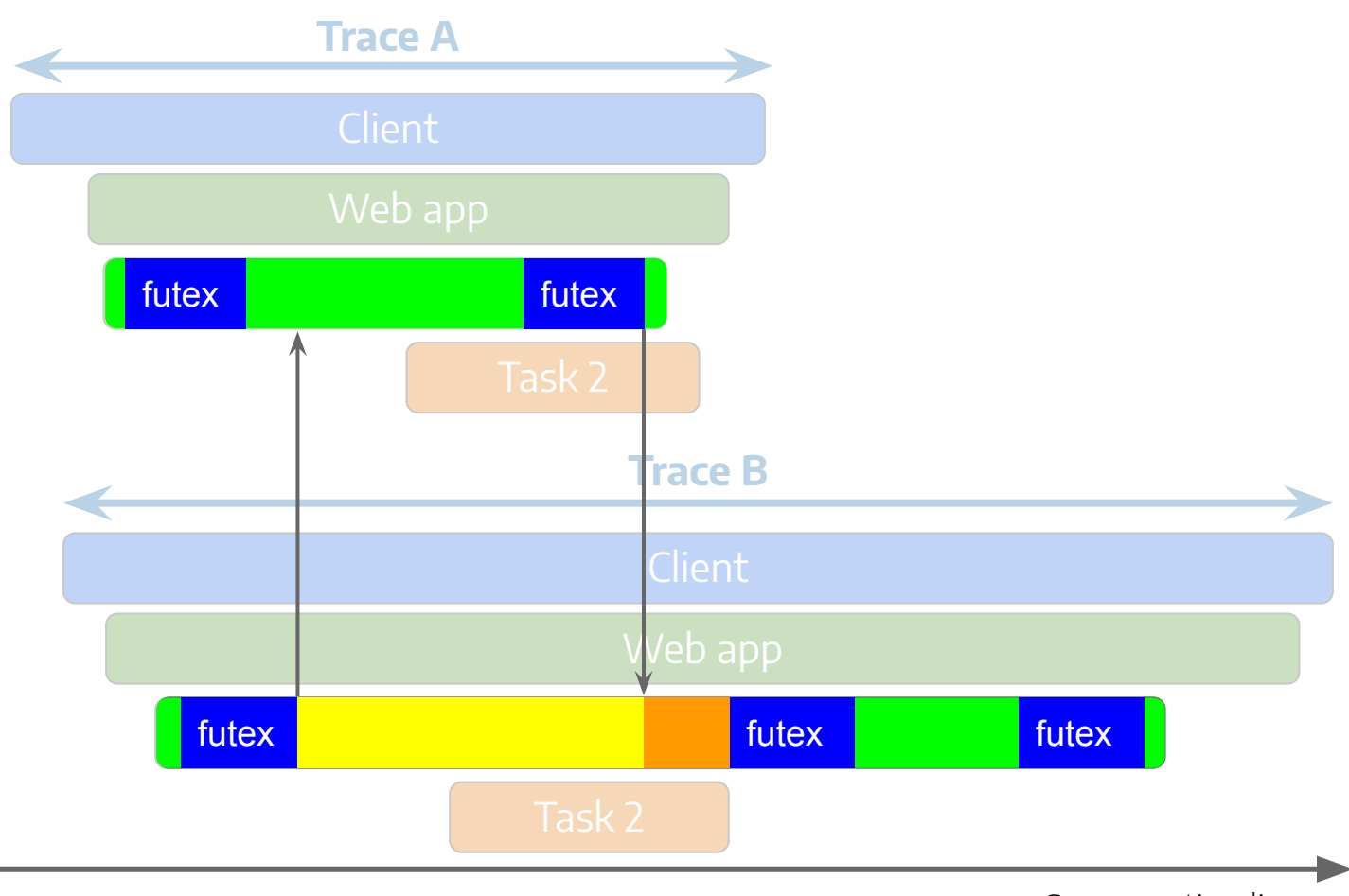

Common timeline

# **The approach**

Combining OpenTracing and kernel traces

# **Bridging the gap**

■ On the one side: threads, nanosecond-precise events

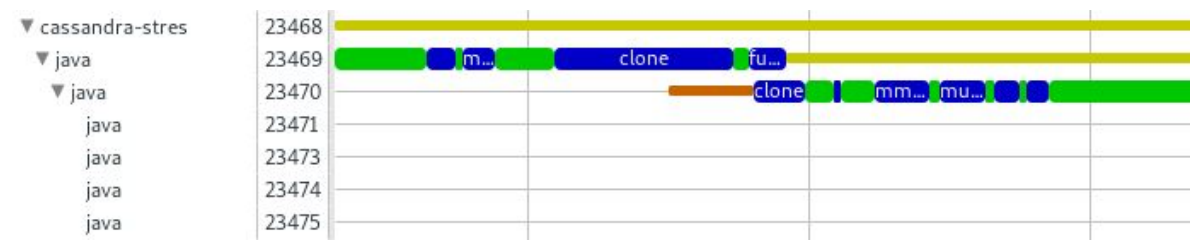

- On the other side: tasks, microsecond-precise events
	- We need to synchronize events
	- We need to relate tasks back to their thread(s)

### **Techniques for synchronization**

- "Fake syscall" (Google)
- Kernel module + added LTTng kernel context (Boston University)
- Instrumentation of the OpenTracing tracer using LTTng-UST (what we use)

#### **Collection of traces**

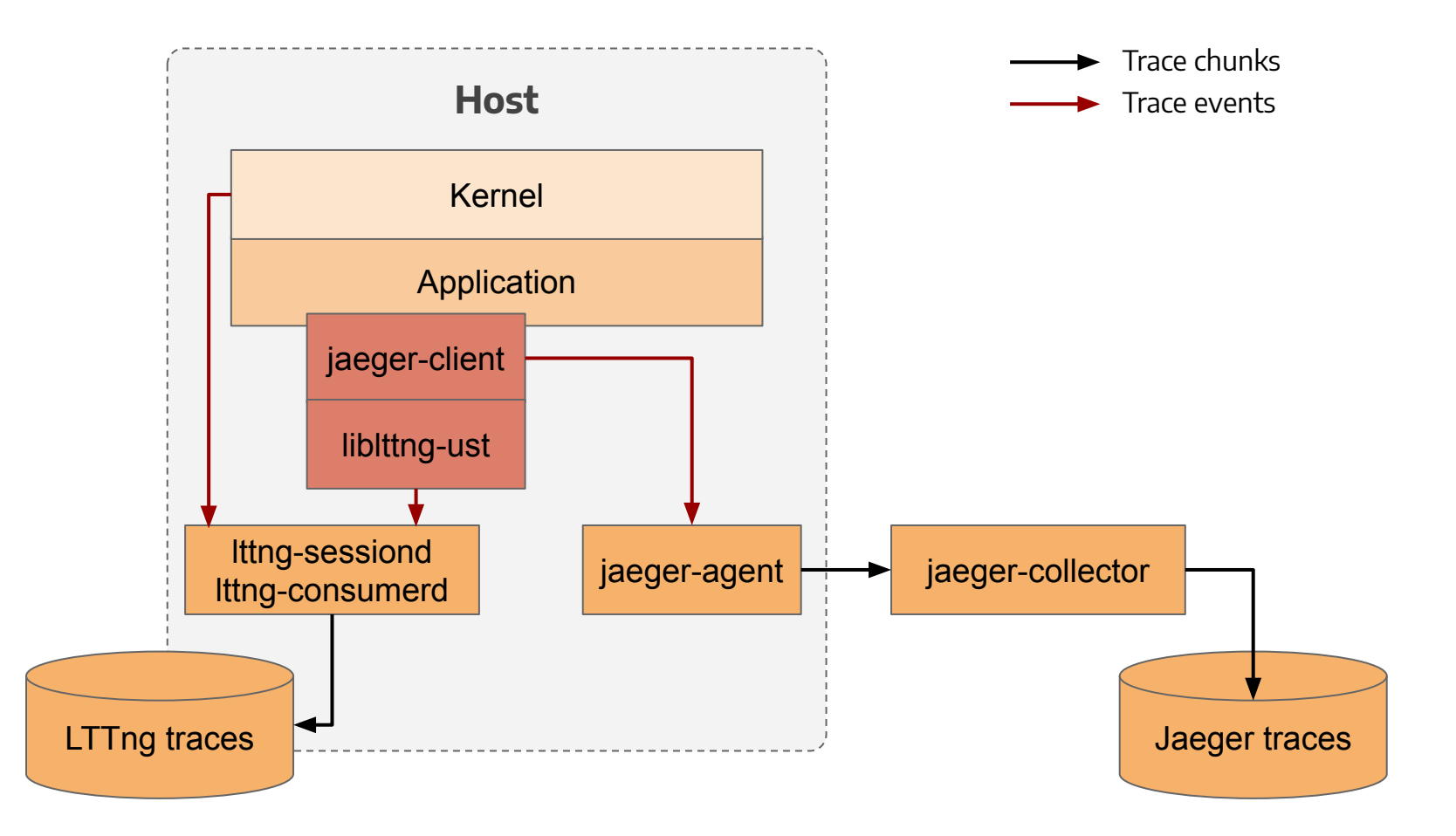

# **Analyses**

TraceCompass views

Ð

## **Proof of concept in TraceCompass**

- Two views to validate the approach
	- Critical path of requests
	- Aggregated view per request of the critical path
- Based on prior work from Ericsson
- **•** The instrumented application is Cassandra

## **Critical path of requests**

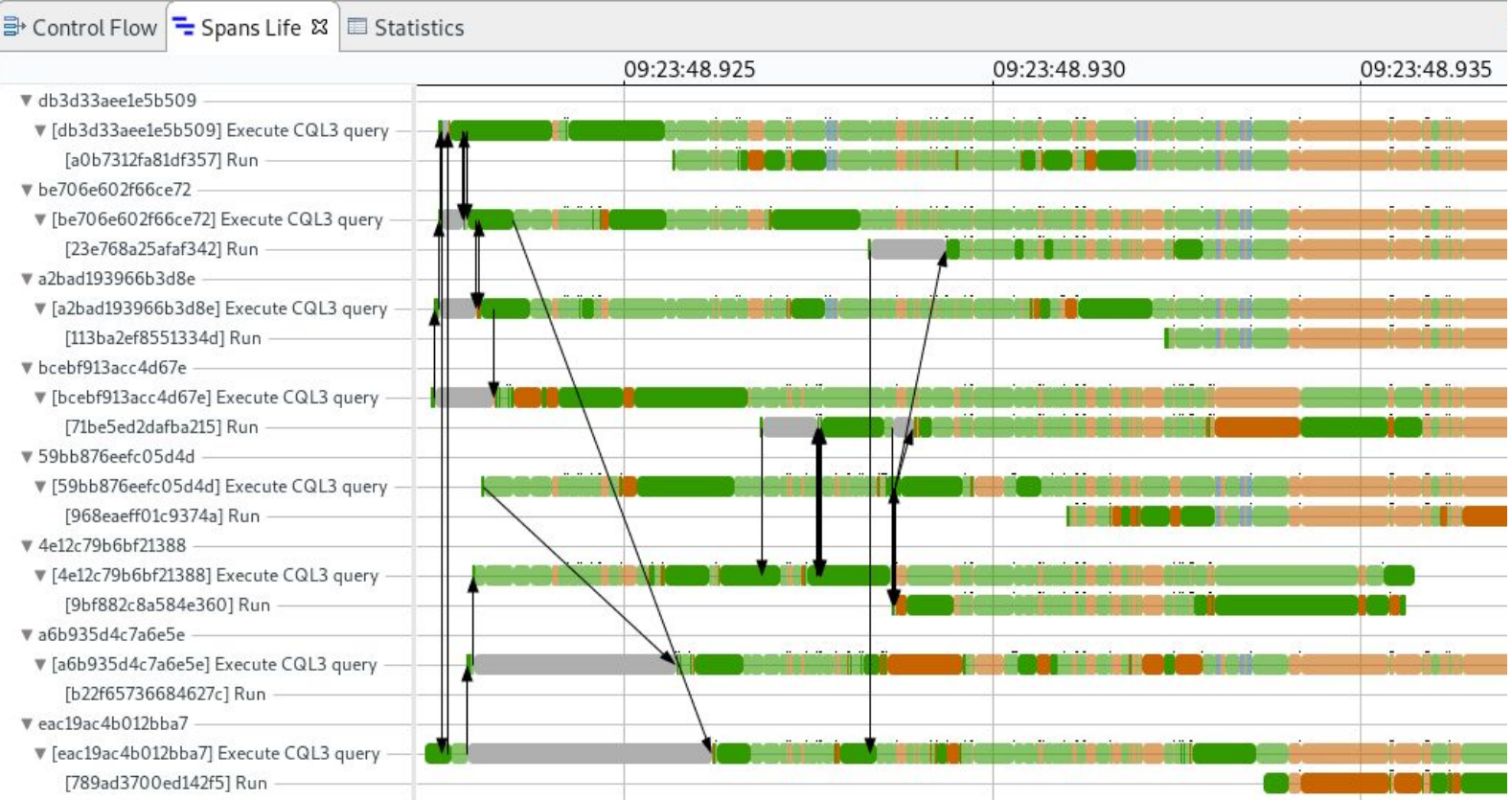

## **Aggregated information**

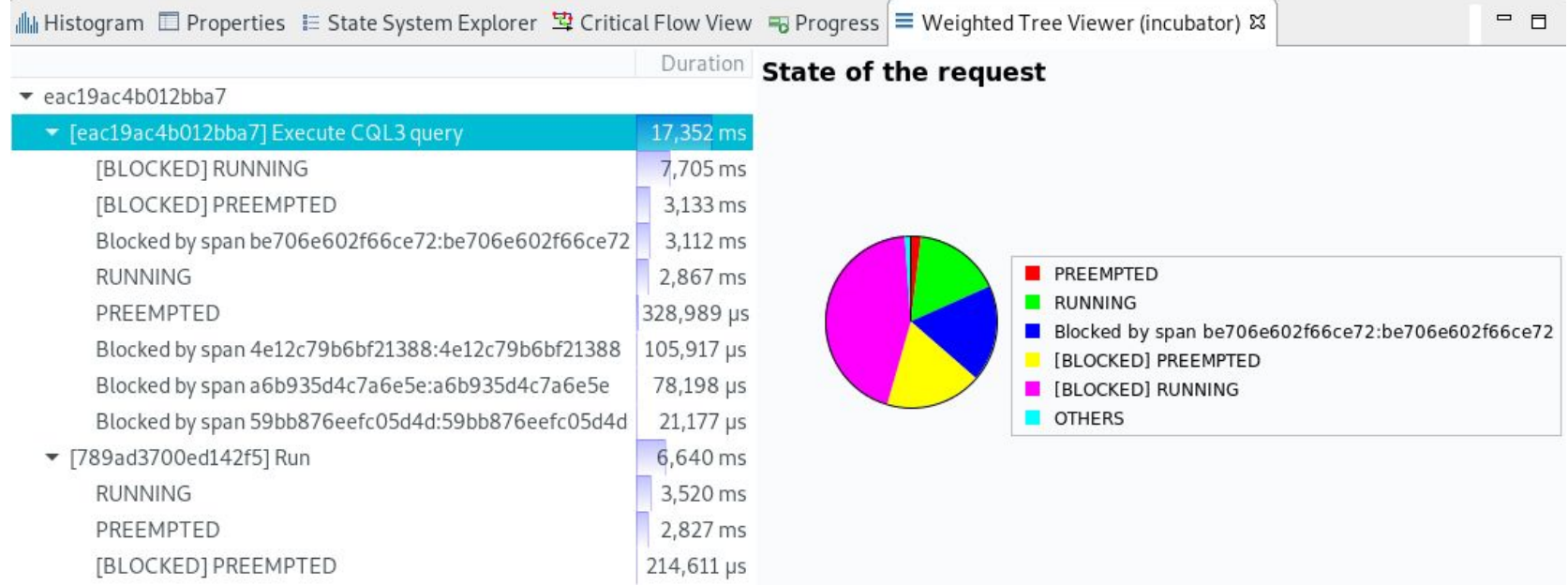

# **Conclusions and future work**

Ð

### **Limitations and remarks**

- We need developers to provide a good instrumentation of their application
- Analyses limited to a single machine
- The volume of the traces can be tough to handle and sampling is not straightforward
- Benchmarking has yet to be done

#### **Future work**

- Adapt the trace collection / analysis to applications hosted in containers
- Bring the analyses to UIs widely used by the OpenTracing community (Jaeger, Kibana)
- Work with the community to integrate the changes to the OpenTracing tracers

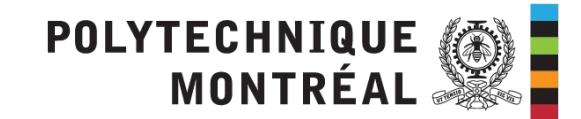

# **Thank you!** Questions, ideas, remarks?

**M** loic.gelle@polymtl.ca

Essex Github: @loicgelle